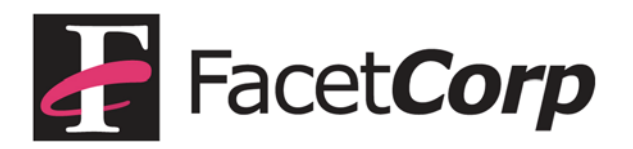

## **FacetWin and 64 bit Linux Platforms**

## **The Problem**

FacetWin is compiled for a 32 bit environment. We have had reports on several 64 bit Linux platforms that the FWT emulator presents an error message when trying to connect and 32 bit libraries are not installed. This error prevents users from connecting to the host server via the emulator.

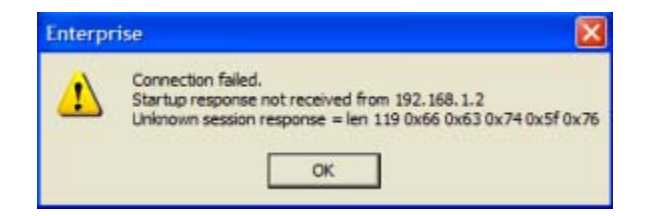

This is an example error message displayed when the client side emulator connects to the server side program and the information sent back is not recognized by the client. In this case, the needed library module libpam.so.0 was installed on the OS but only for the 64 bit environment. Other symptoms of this problem are the install process failing with the error that "fct instal" is not found and aborting the installation.

## **The Solution**

Installing the proper package on your Linux platform that contains libpam.so.0 for the 32 bit library environment. Note, library version numbers will change as they are upgraded by the mfg.

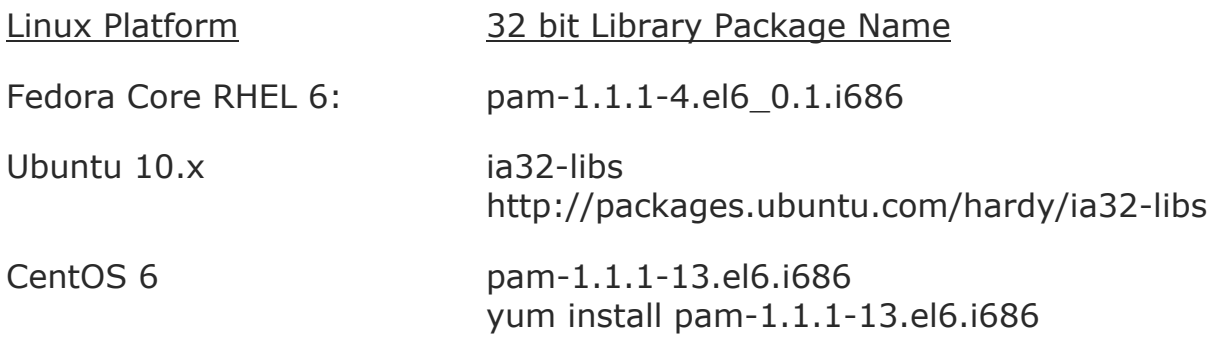

Depending on your servers configuration you may also need to change the emulator to use PAM authenticationin the /usr/facetwin/facetwin.cfg file:

Terminal\_emulator\_security=PAM